## Comparing planners for rail planning in PDDL

Supervisor: Issa Hanou Author: Tim Tian, [t.tian-2@st](http://t.tian-2@studentt.tudelft.nl;)uden[t.tudelft.nl](http://t.tian-2@studentt.tudelft.nl;) Responsible Professor: Sebatstijan Dumančić

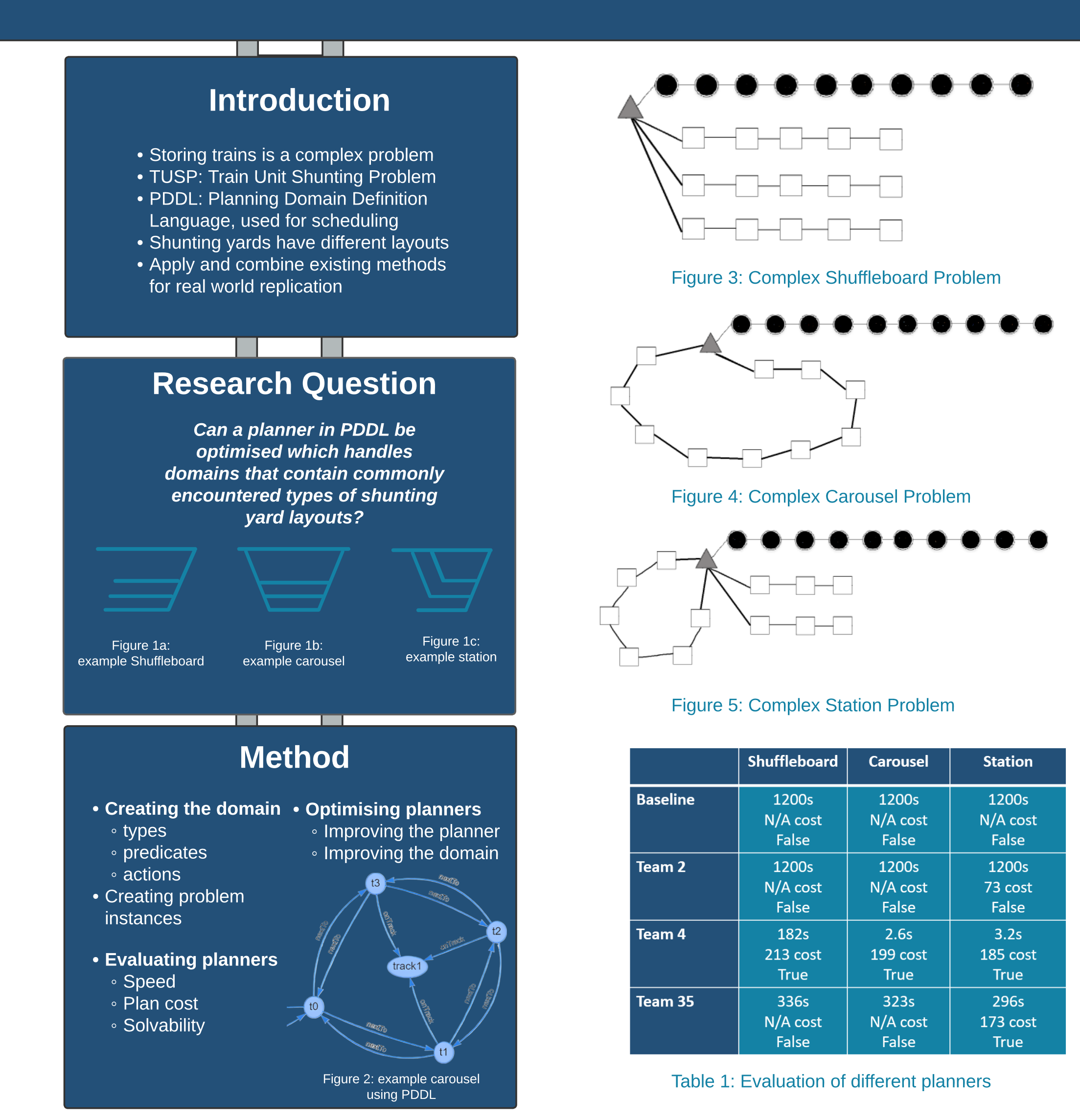

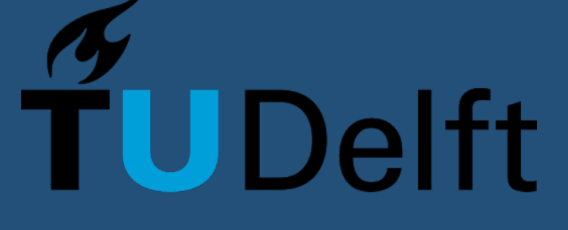

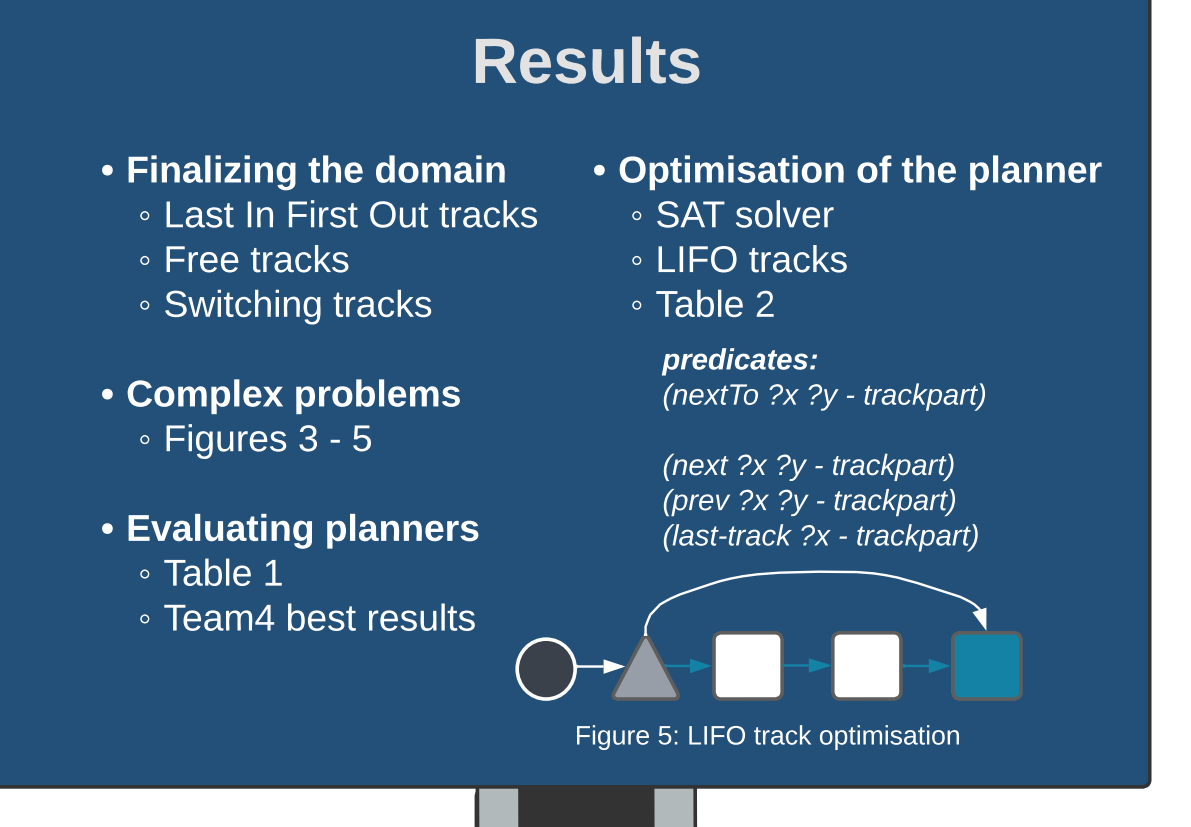

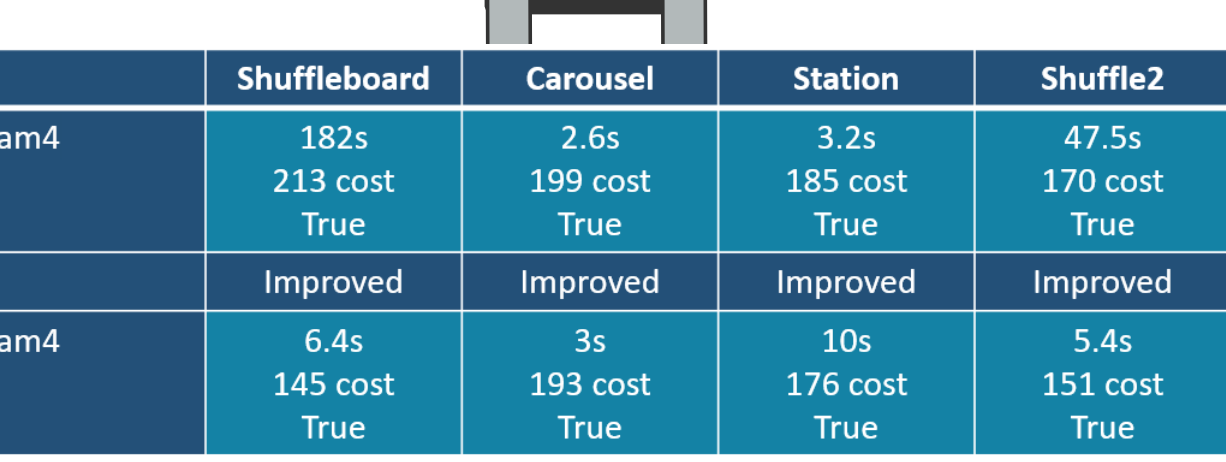

## Table 2: Evaluation of optimisation on the domain

## **Conclusion**

- Different shunting yards - LIFO vs. Free tracks
- PDDL for TUSP
- Domain
- Problems
- Real-world integration
- Future work
- Explore other planners
- More optimisations
- Real problems
- Contributions
- Domain
- Evaluation
- Optimisation